## РОСЖЕЛДОР

## Федеральное государственное бюджетное образовательное учреждение высшего образования "Ростовский государственный университет путей сообщения" (ФГБОУ ВО РГУПС) Филиал РГУПС в г. Воронеж

УТВЕРЖДАЮ Директор филиала А.А. Завьялов

24.06.2022 г. "Для размещения в ЭИОС настоящая РПД подписана с использованием простой электронной подписи"

Социально-гуманитарные, естественнонаучные и общепрофесcиональные дисциплины

# РАБОЧАЯ ПРОГРАММА ДИСЦИПЛИНЫ

1Б.Ф.ДВ "САПР железнодорожного пути"

## по Учебному плану

подготовки специалистов по специальности в соответствии с ФГОС ВО 3++ по научной специальности 23.05.06 Строительство железных дорог, мостов и транспортных тоннелей

специализация программы специалитета Управление техническим состоянием железнодорожного пути

Квалификация выпускника "Инженер путей сообщения ", ФГОС ВО 3++

Воронеж 2022 г.

Автор-составитель Гордиенко Екатерина Петровна предлагает настоящую Рабочую программу дисциплины 1Б.Ф.ДВ "САПР железнодорожного пути" в качестве материала для проектирования Образовательной программы РГУПС и осуществления учебновоспитательного процесса по федеральному государственному образовательному стандарту высшего образования.

Рабочая программа дисциплины рассмотрена на кафедре "Социальногуманитарные, естественнонаучные и общепрофесcиональные дисциплины".

Экспертизу Рабочей программы дисциплины провел(а):

к.т.н. Корыстин Сергей Сергеевич, начальник сектора информатизации, Юго-Восточная Дирекция инфраструктуры.

Рекомендуемое имя и тип файла документа: 1БФДВ\_САПР ж п\_С\_23.05.06\_во\_1415\_СГЕНиОД\_п75274\_и79398.doc

#### Наименование, цель и задача дисциплины

Дисциплина "САПР железнодорожного пути".

Учебный план по Образовательной программе утвержден на заседании Ученого совета университета от 25.03.2022 № 8.

Целью дисциплины "САПР железнодорожного пути" является подготовка в составе других дисциплин блока "Блок 1 - Дисциплины (модули)" Образовательной программы в соответствии с требованиями, установленными федеральным государственным образовательным стандартом высшего образования для формирования у выпускника профессиональных компетенций, способствующих решению профессиональных задач в соответствии с типом задач профессиональной деятельности, предусмотренным учебным планом и профильной направленностью "Управление техническим состоянием железнодорожного пути".

Для достижения цели поставлены задачи ведения дисциплины:

подготовка обучающегося по разработанной в университете Образовательной программе к успешной аттестации планируемых результатов освоения дисциплины;

подготовка обучающегося к освоению дисциплины "Нижнее строение железнодорожного пути в сложных гидрогеологических условиях";

подготовка обучающегося к прохождению практики;

подготовка обучающегося к защите выпускной квалификационной работы;

развитие социально-воспитательного компонента учебного процесса.

### Перечень планируемых результатов обучения по дисциплине, соотнесенных с планируемыми результатами освоения Образовательной программы

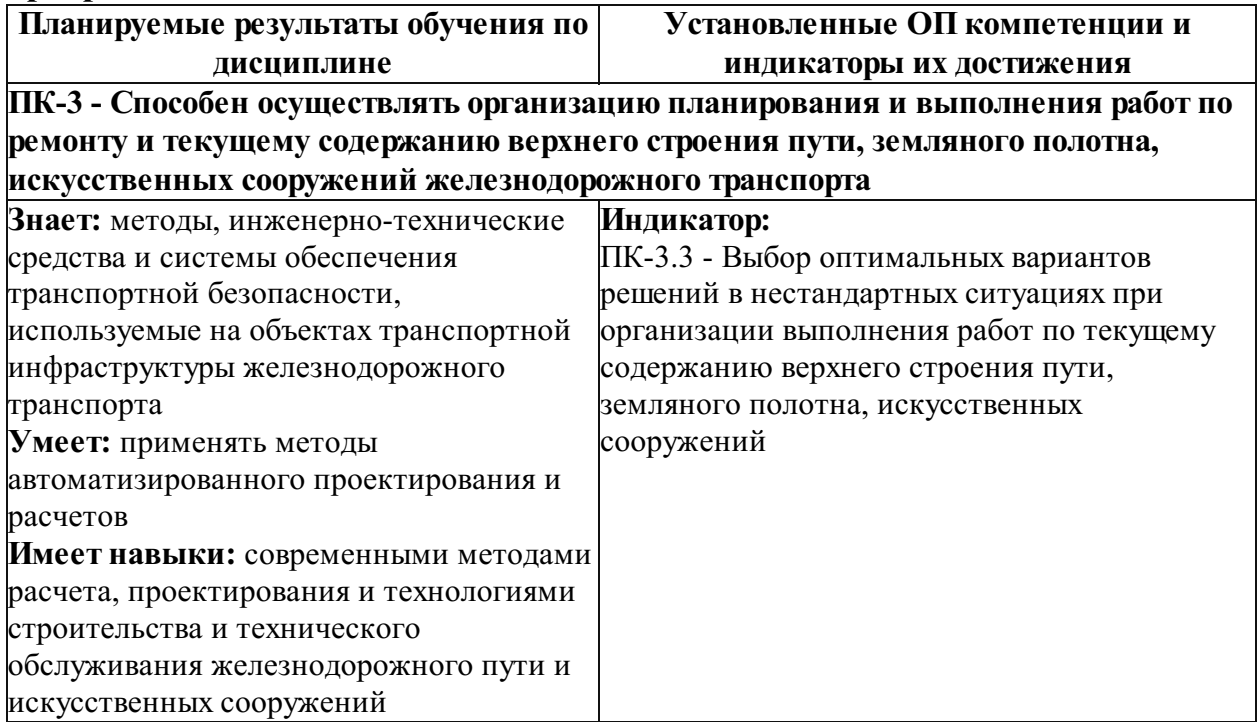

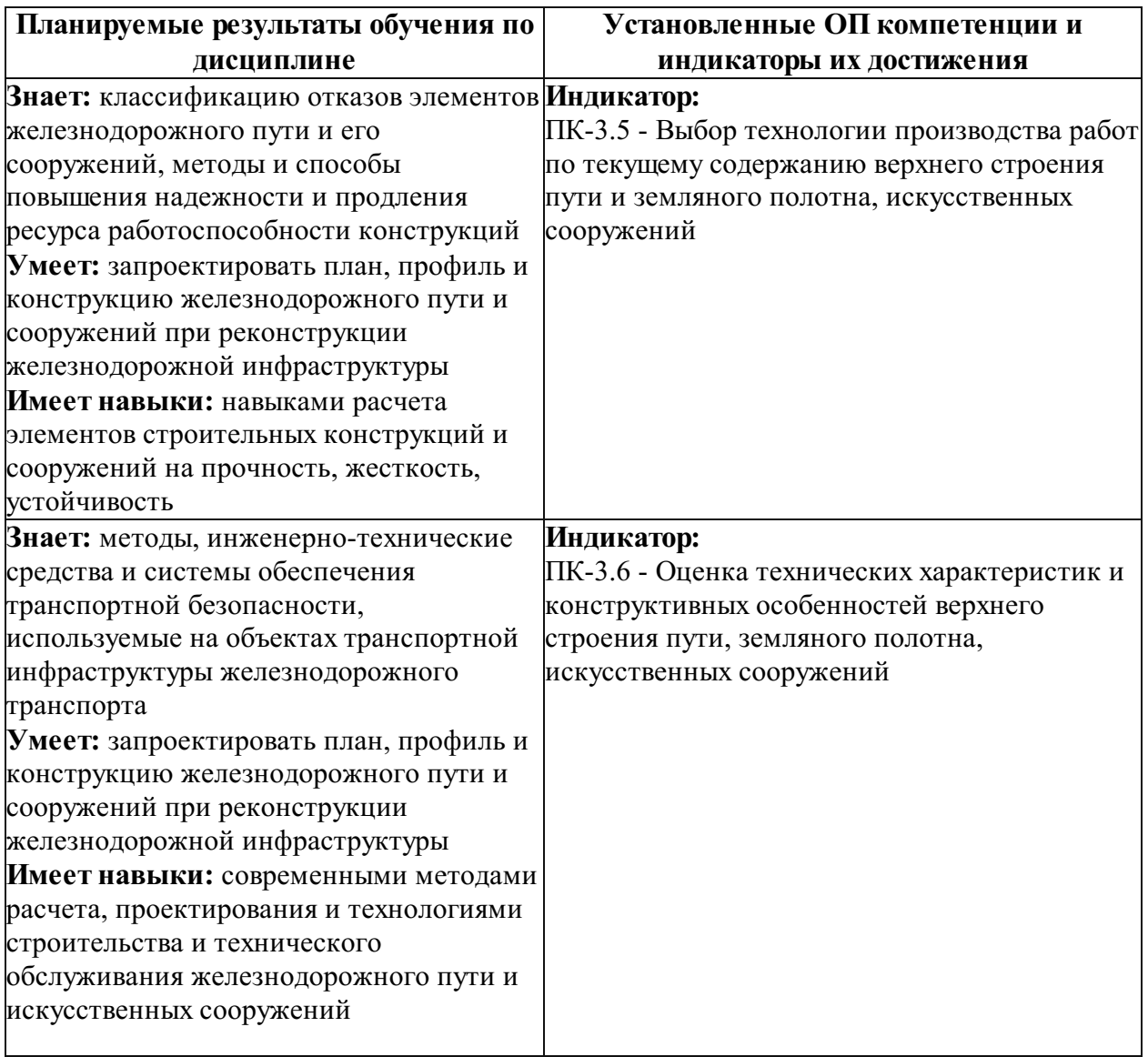

### Место дисциплины 1Б.Ф.ДВ "САПР железнодорожного пути" в структуре Образовательной программы

Дисциплина отнесена к Блок у 1 Б Образовательной программы. Дисциплина входит в состав элективной части, формируемой участниками образовательных отношений (Ф.ДВ).

Требования к входным знаниям, умениям и компетенциям обучающегося, необходимым для изучения данной дисциплины, соответствуют требованиям по результатам освоения предшествующих дисциплин : "Информатика", "Математика".

Нормативный срок освоения Образовательной программы по очной форме обучения – 5 лет. Наименование формы и срока обучения из базы данных РГУПС (вид обучения): 5 лет очное, 5.8 лет заочное.

Обозначения-аббревиатуры учебных групп, для которых данная дисциплина актуальна: ЗУС, СУВ, СУС, СУСС

Дисциплина реализуется в 7 семестре.

### Объем дисциплины в зачетных единицах с указанием количества академических часов, выделенных на контактную работу обучающихся с преподавателем (по видам учебных занятий) и на самостоятельную работу обучающихся

### Вид обучения: 5 лет очное

Общая трудоемкость данной дисциплины 3 зачетные единицы (108 часов), в том числе контактная работа обучающегося с преподавателем (КРОП) 48 часов.

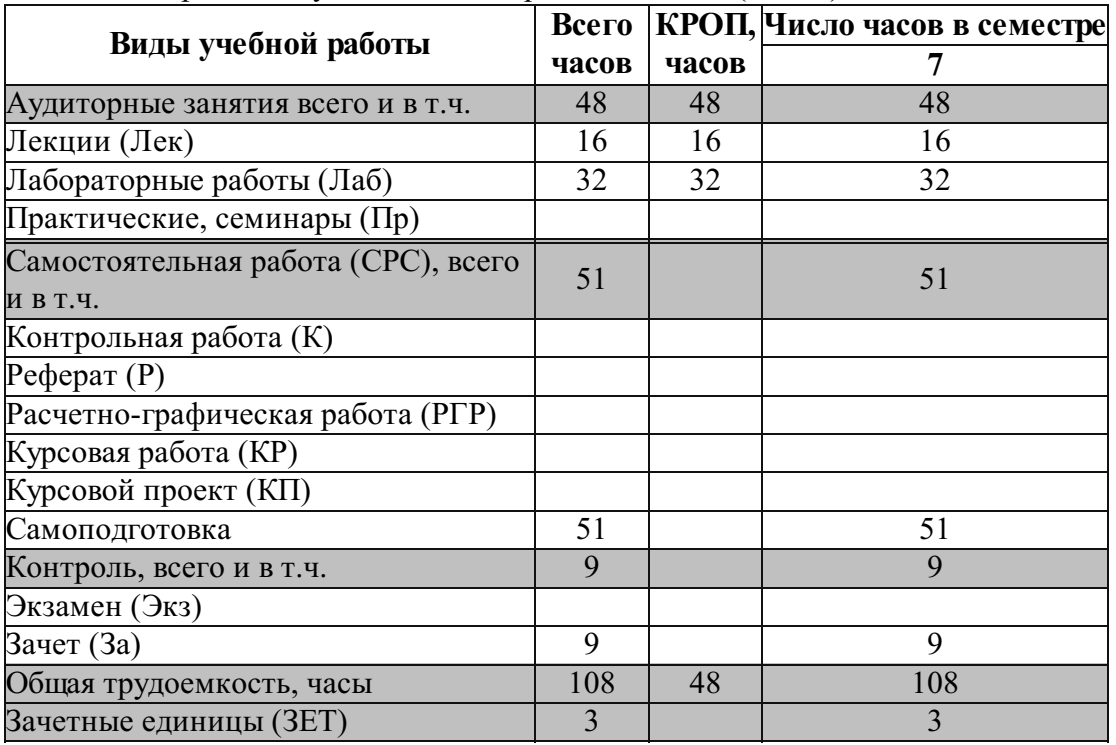

#### Вид обучения: 5.8 лет заочное

Общая трудоемкость данной дисциплины 3 зачетные единицы (108 часов), в том числе контактная работа обучающегося с преподавателем (КРОП) 10 часов.

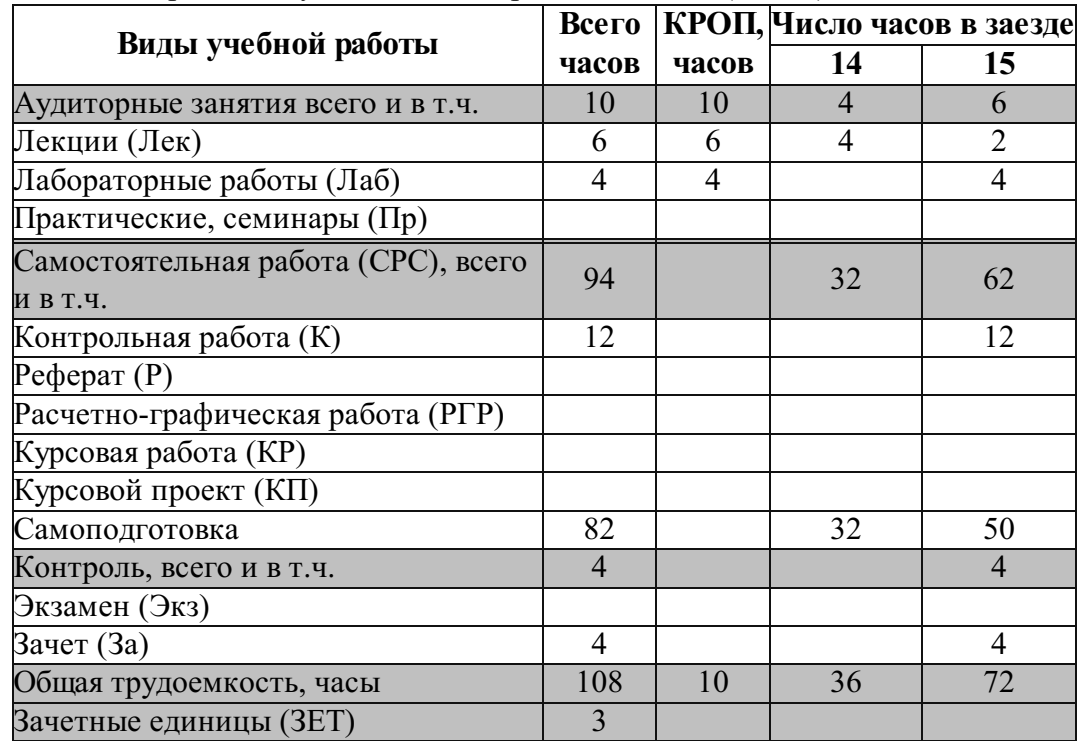

Содержание дисциплины, структурированное по темам (разделам) с указанием отведенного на них количества академических часов и видов учебных занятий

Содержание дисциплины

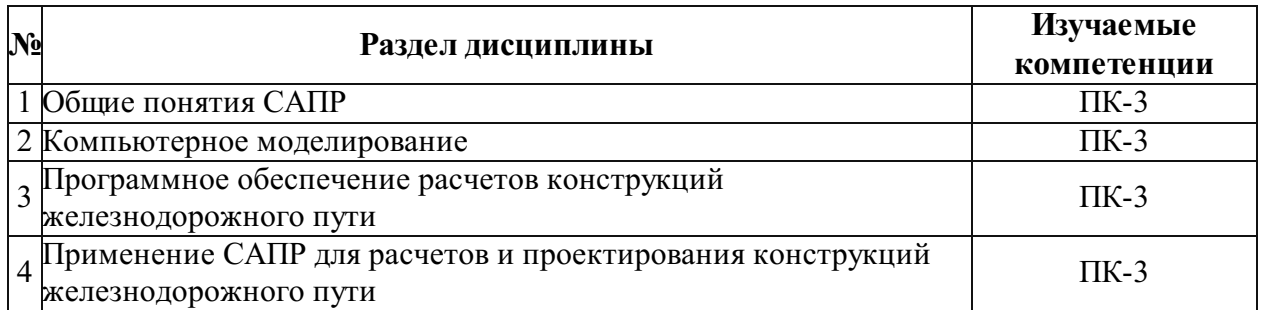

## Отведенное количество часов по видам учебных занятий и работы Вид обучения: 5 лет очное

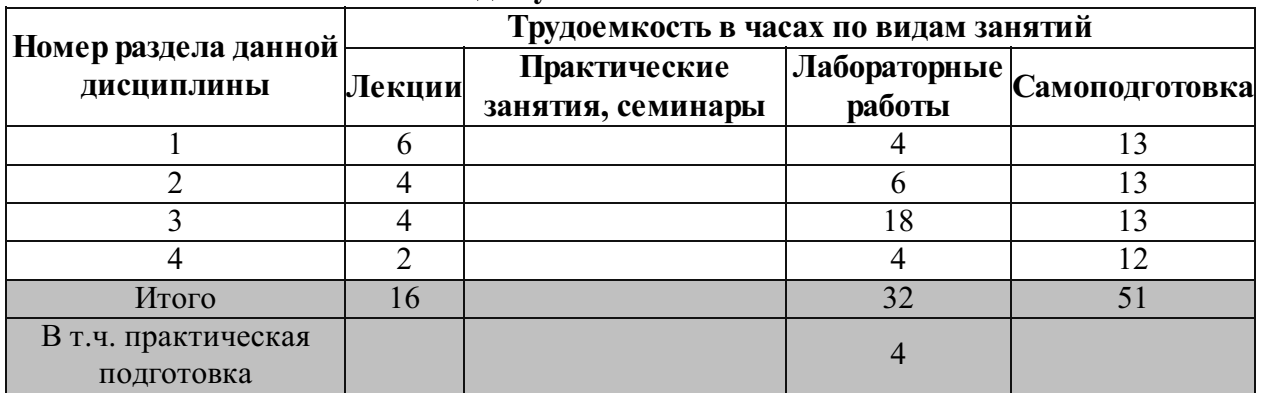

### Вид обучения: 5.8 лет заочное

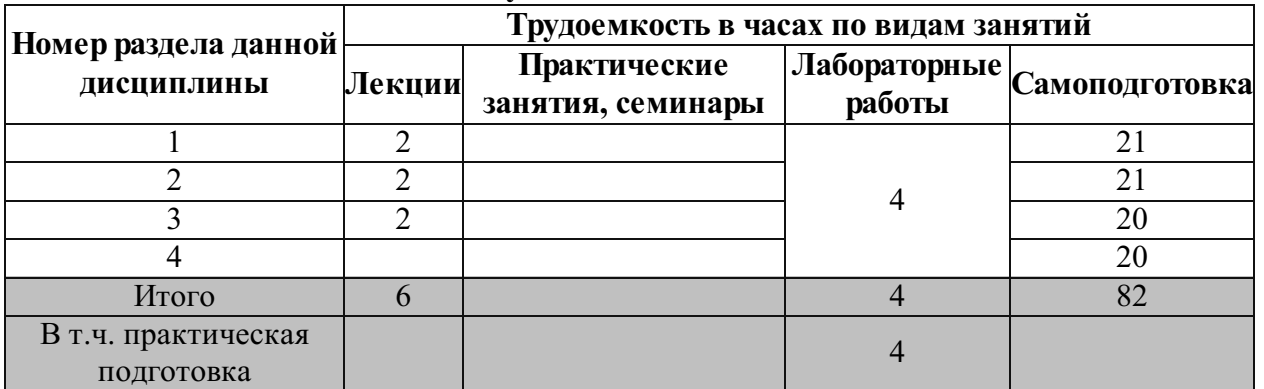

## Лекционные занятия

## Вид обучения: 5 лет очное

Семестр № 7

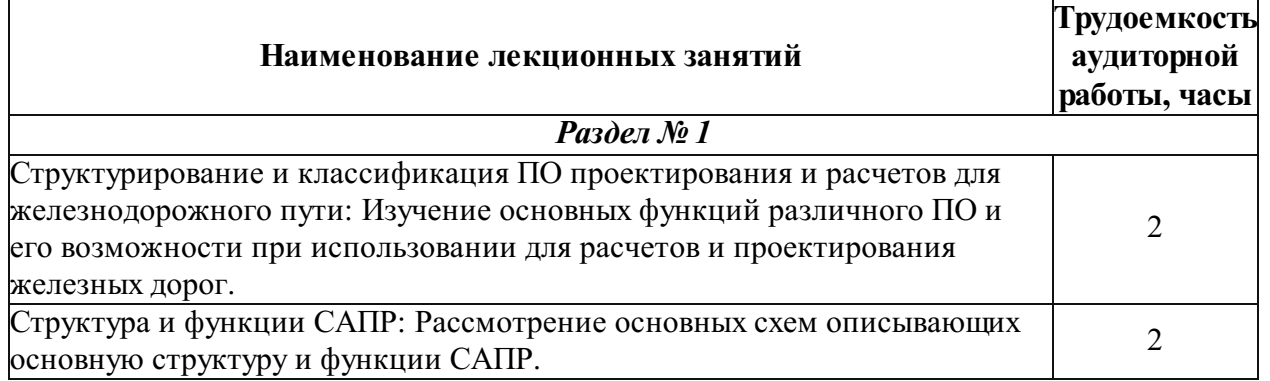

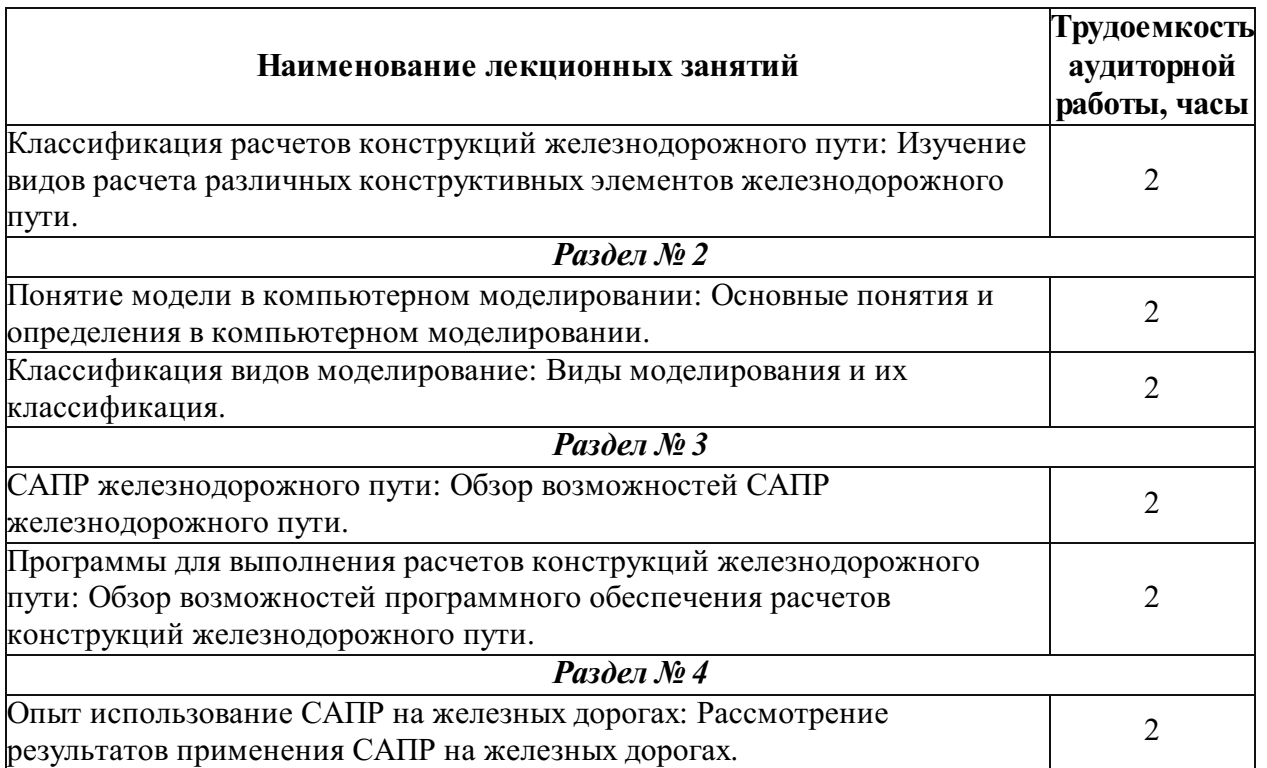

## Вид обучения: 5.8 лет заочное

#### Заезд № 14

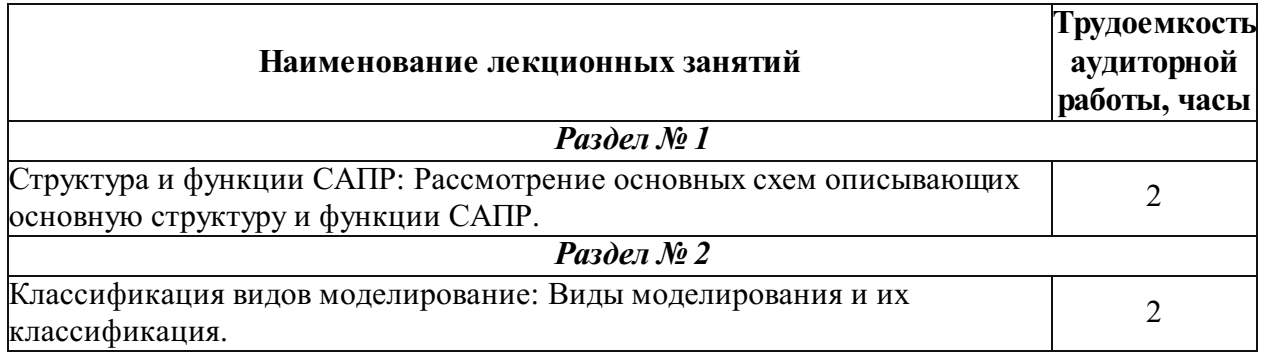

## Заезд № 15

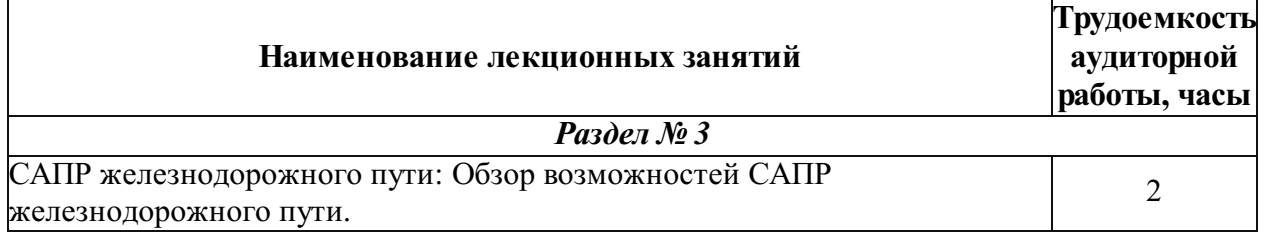

## Лабораторный практикум

### Вид обучения: 5 лет очное

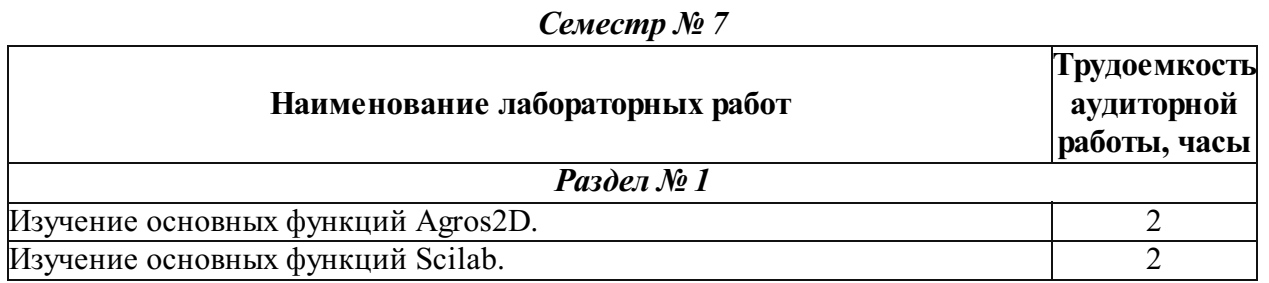

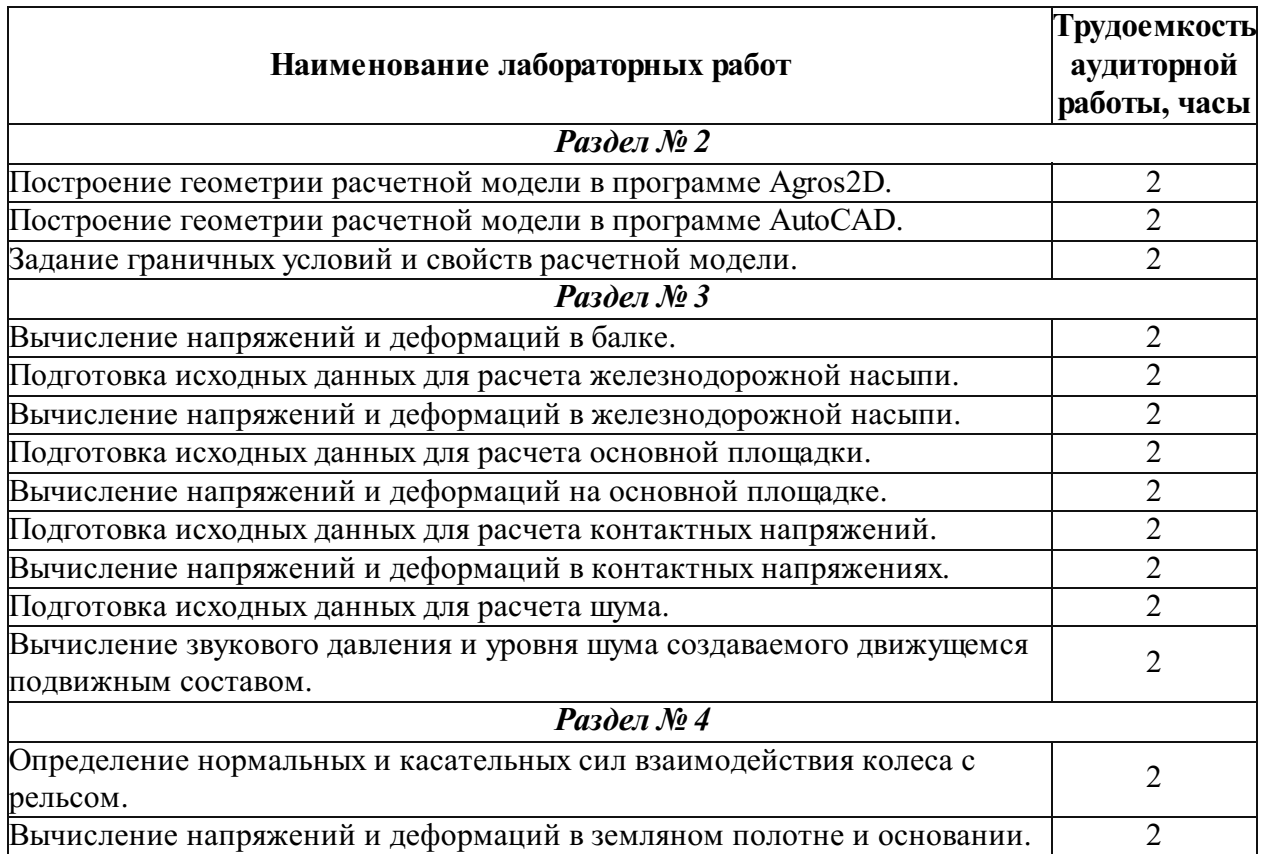

#### Вид обучения: 5.8 лет заочное

### Курс № 5, трудоемкость аудиторной работы 4 ч.

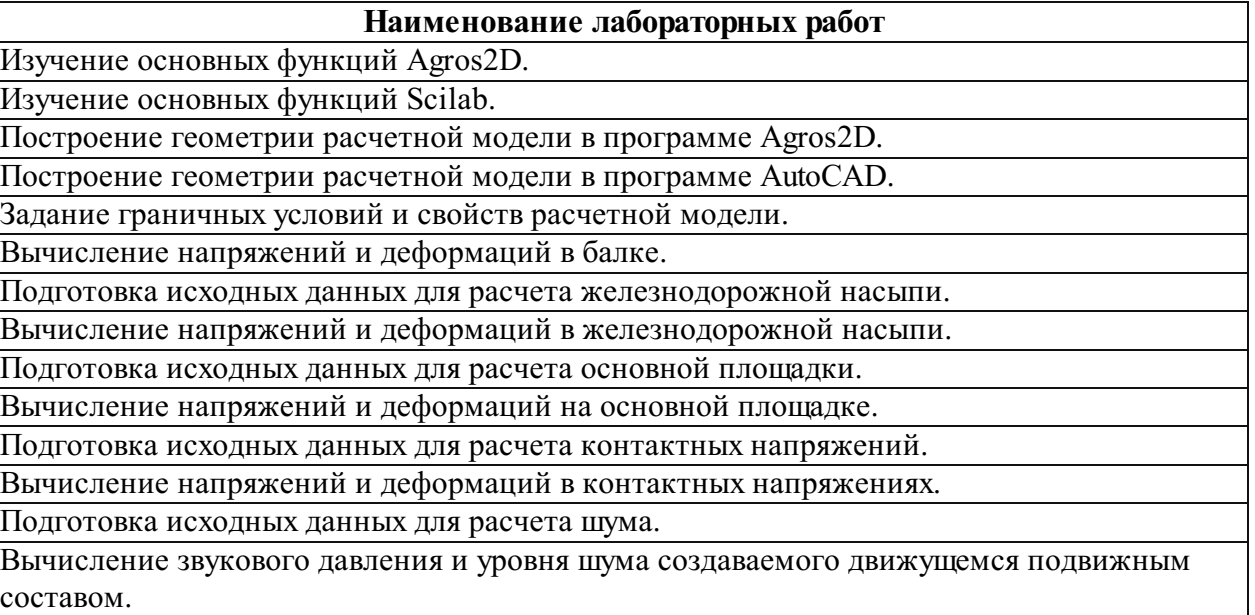

Определение нормальных и касательных сил взаимодействия колеса с рельсом.

Вычисление напряжений и деформаций в земляном полотне и основании.

## Практические занятия (семинары)

Вид обучения: 5 лет очное

Не предусмотрено.

Вид обучения: 5.8 лет заочное

Не предусмотрено.

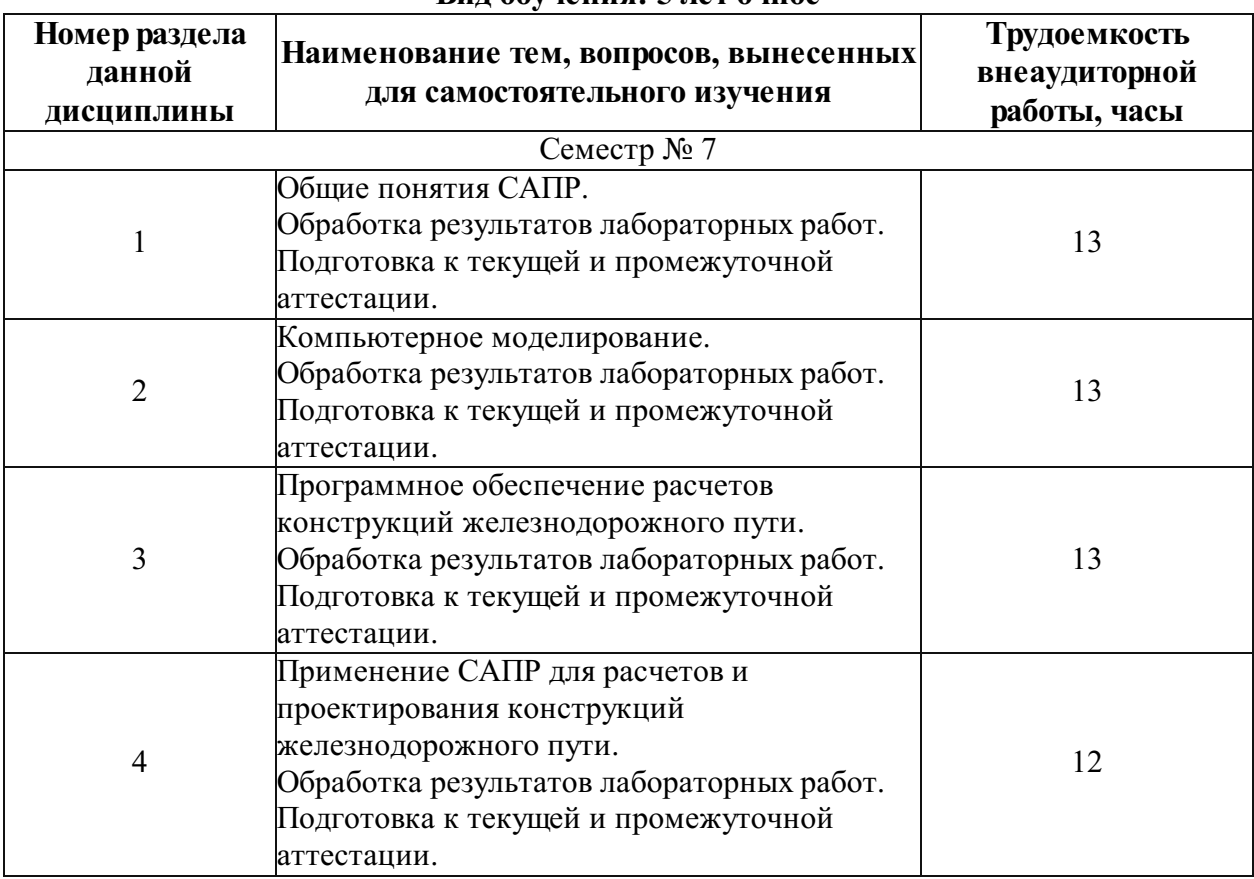

## Самостоятельное изучение учебного материала (самоподготовка) Вид обучения: 5 лет очное

## Вид обучения: 5.8 лет заочное

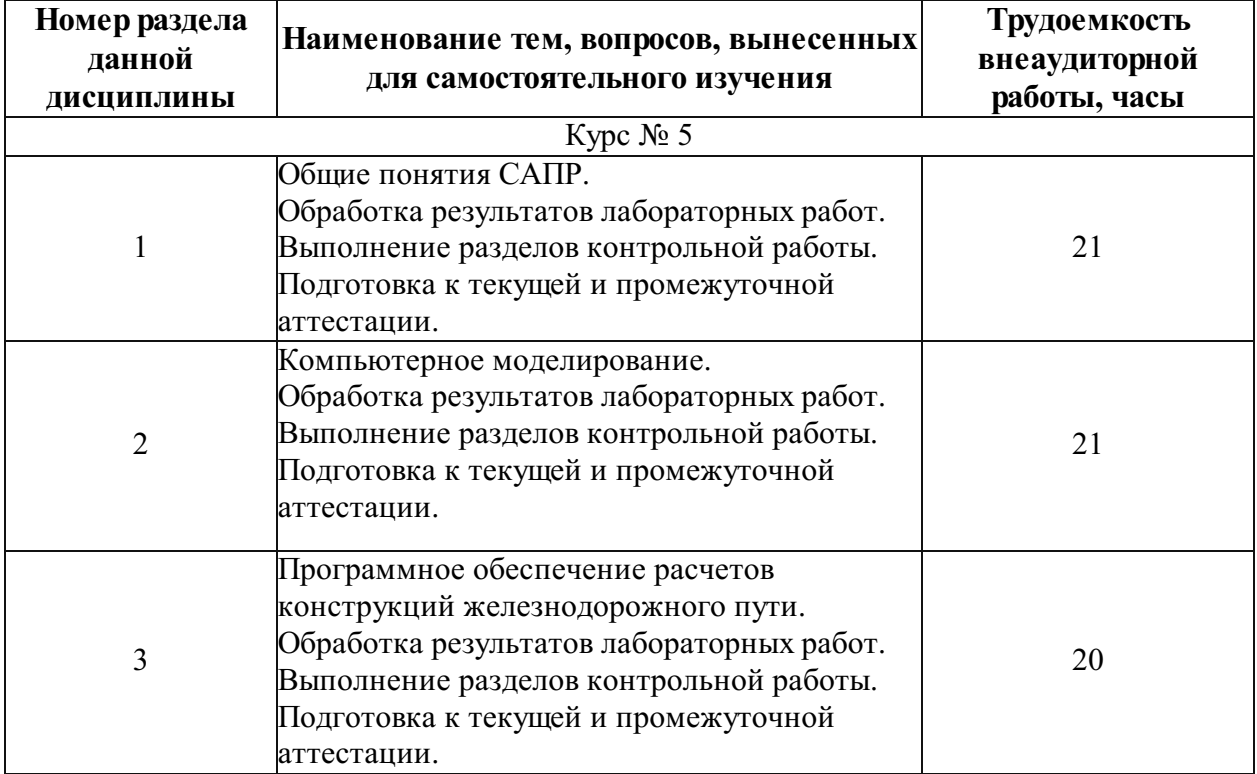

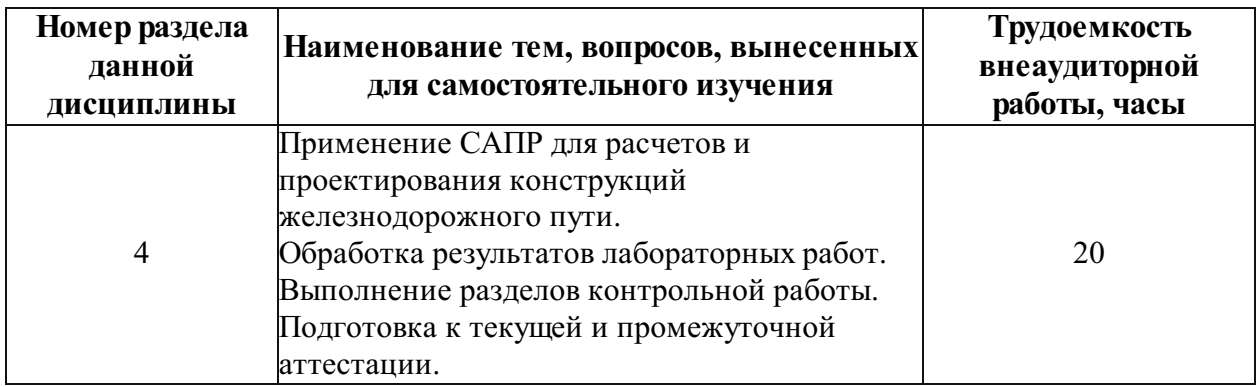

## Фонд оценочных средств для проведения промежуточной аттестации обучающихся по дисциплине

Перечень компетенций с указанием этапов их формирования в процессе освоения Образовательной программы

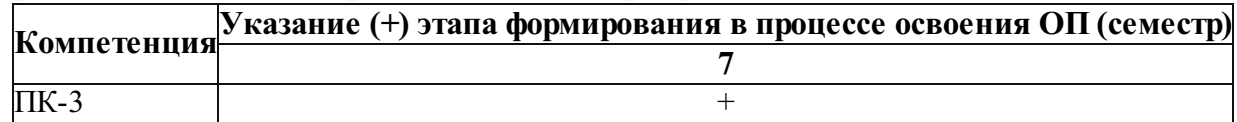

## Описание показателей и критериев оценивания компетенций на различных этапах их формирования

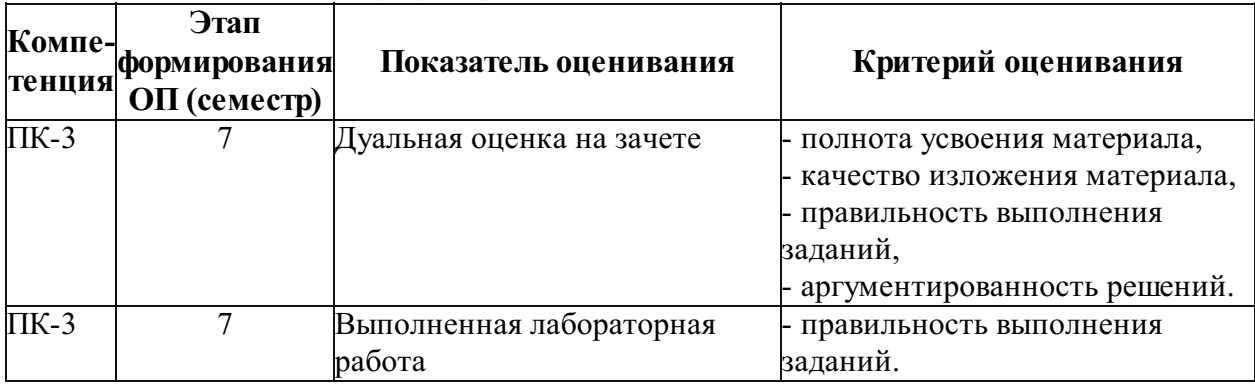

### Описание шкал оценивания компетенций

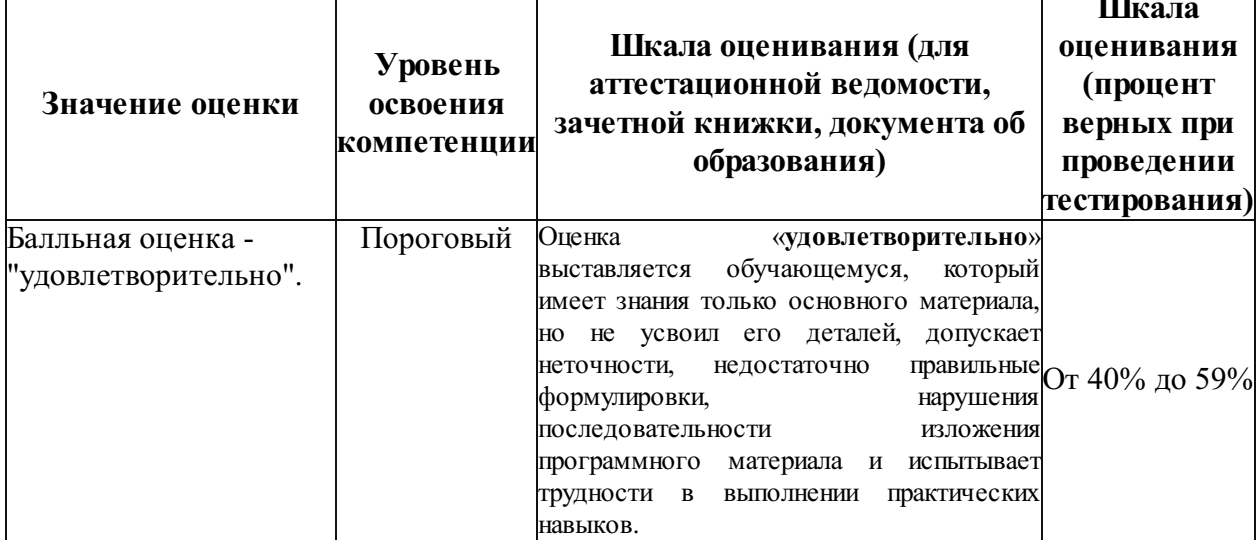

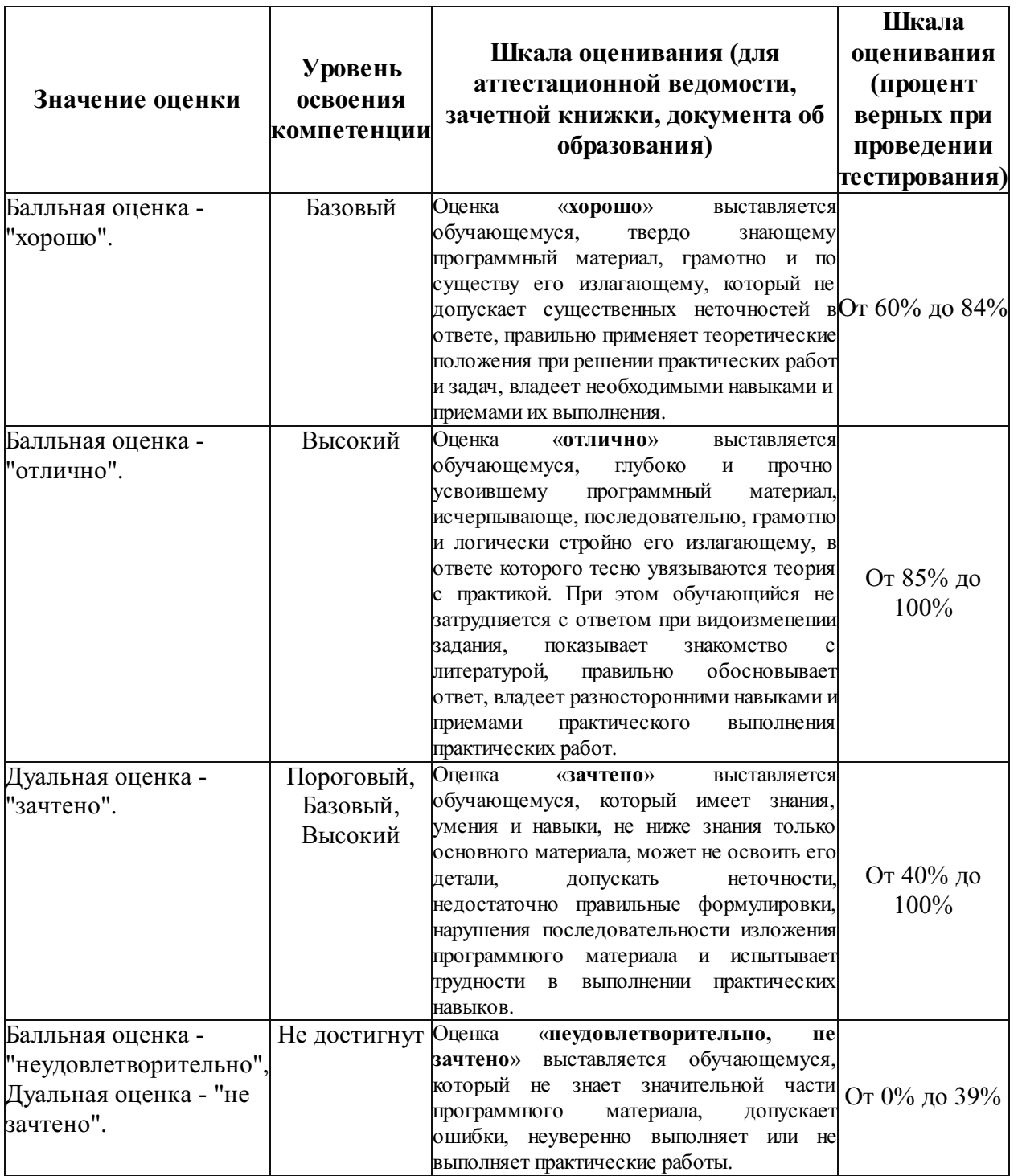

Типовые контрольные задания или иные материалы, необходимые для оценки знаний, умений, навыков, характеризующих этапы формирования компетенций в процессе освоения образовательной программы

Типовые контрольные задания Курсовые проекты (работы) Не предусмотрено.

### Контрольные работы, расчетно-графические работы, рефераты

Для заочной формы обучения контрольная работа проводится в форме компьютерного тестирования на базе ЦМКО.

#### Перечни сопоставленных с ожидаемыми результатами освоения дисциплины вопросов (задач):

#### Зачет. Семестр № 7

### Вопросы для оценки результата освоения "Знать":

1) Предпосылки и допущения при расчетах конструкций железнодорожного пути.

2) Основные виды расчетов конструкций железнодорожного пути.

3) Преимущества использования программного обеспечения для расчетов конструкций железнодорожного пути.

4) Классификация программного обеспечения для расчетов конструкций.

5) Специализированные программы для расчетов конструкций.

6) Программные продукты для математических вычислений, разработки алгоритмов и визуализации данных.

7) Программы для математического моделирования реализующие методы конечных элементов.

8) Основные возможности специализированных программы для расчетов конструкций.

9) Основные возможности программ для математических вычислений.

10) Основные возможности программ для математического моделирования.

11) Понятие модели в компьютерном моделировании.

12) Компьютерное моделирование.

13) Классификация видов моделирование.

### Вопросы для оценки результата освоения "Уметь":

1) Расчет увеличения междупутных расстояний в кривых. Последовательность расчета.

2) Расчет прочности основной площадки земляного полотна. Последовательность расчета.

3) Расчет контактных напряжений. Последовательность расчета.

4) Схема контакта колеса с рельсом.

- 5) Расчетная схема определения напряжений на основной площадке земляного полотна.
- 6) Схема положения экипажей в кривых на двух соседних путях двухпутной линии.

7) МАТLAВ. Основные функции. Область применения.

8) Maple. Основные функции. Область применения.

9) Mathcad. Основные функции. Область применения.

10) Mathematica. Основные функции. Область применения.

11) SMath Studio. Основные функции. Область применения.

12) Scilab. Основные функции. Область применения.

13) ANSYS. Основные функции. Область применения.

14) SolidWorks. Основные функции. Область применения.

15) COMSOL Multiphysics. Основные функции. Область применения.

16) Flow3D. Основные функции. Область применения.

### Вопросы для оценки результата освоения "Иметь навыки":

1) Расчет напряжений и деформаций балки в Agros2D.

2) Расчет напряжений и деформаций насыпи в Agros2D.

3) Расчет напряжений и деформаций рельса в Agros2D.

4) Особенности создания расчетной сетки для модели (Agros2D).

5) Создания геометрии для расчетной модели (Agros2D).

6) Задание граничных условий для расчетной модели (Agros2D).

7) Выполнение расчета и визуализация результатов (Agros2D).

8) Построение графика напряжений в заданном сечении (Agros2D).

9) Автоматизация расчета в программе Scilab.

## Методические материалы, определяющие процедуру оценивания знаний, умений, навыков, характеризующих этапы формирования компетениий

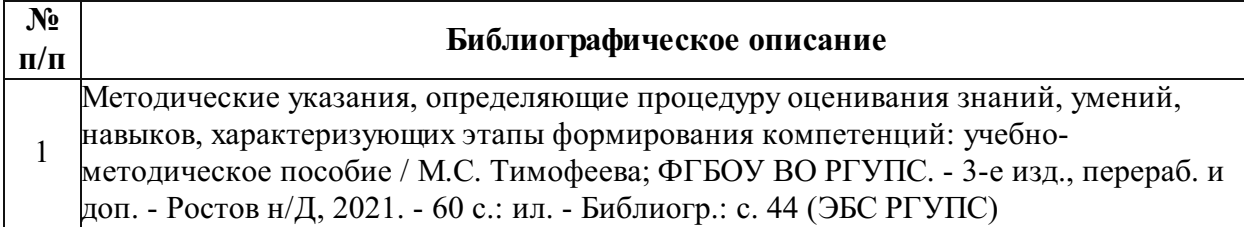

### Для каждого результата обучения по дисциплине определены Показатели и критерии оценивания сформированности компетенций на различных этапах их формирования

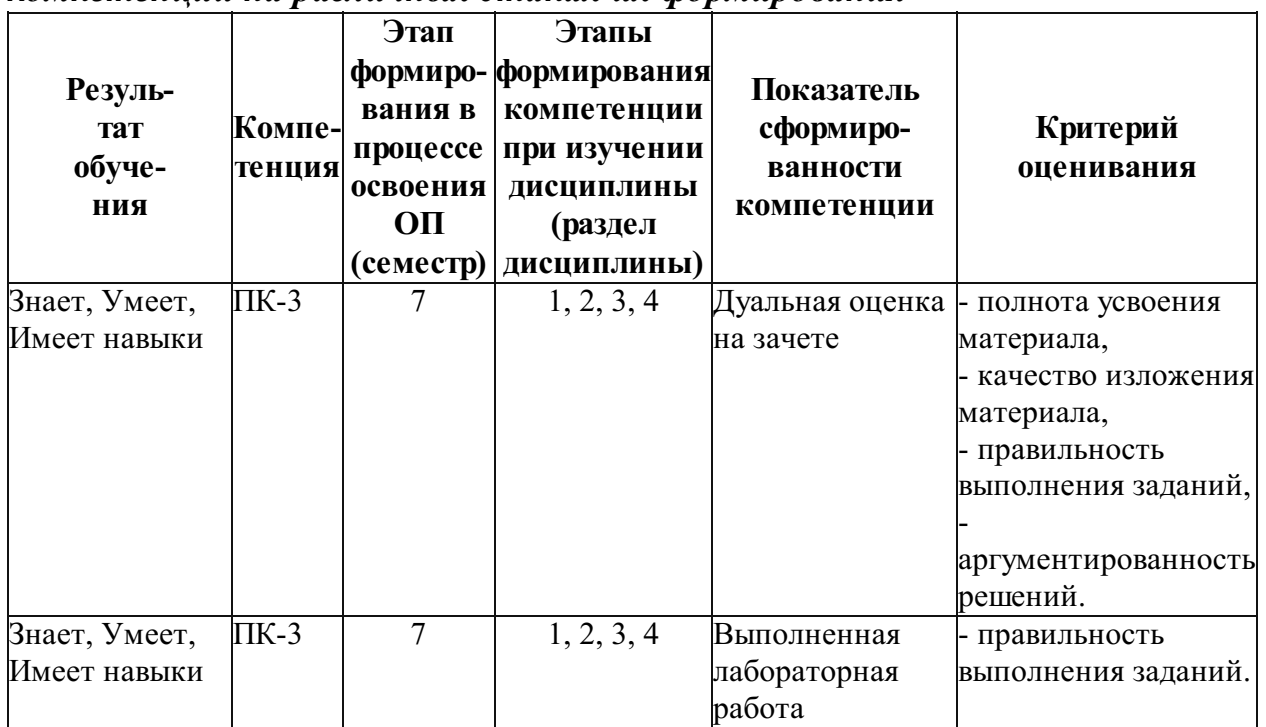

### Шкалы и процедуры оценивания

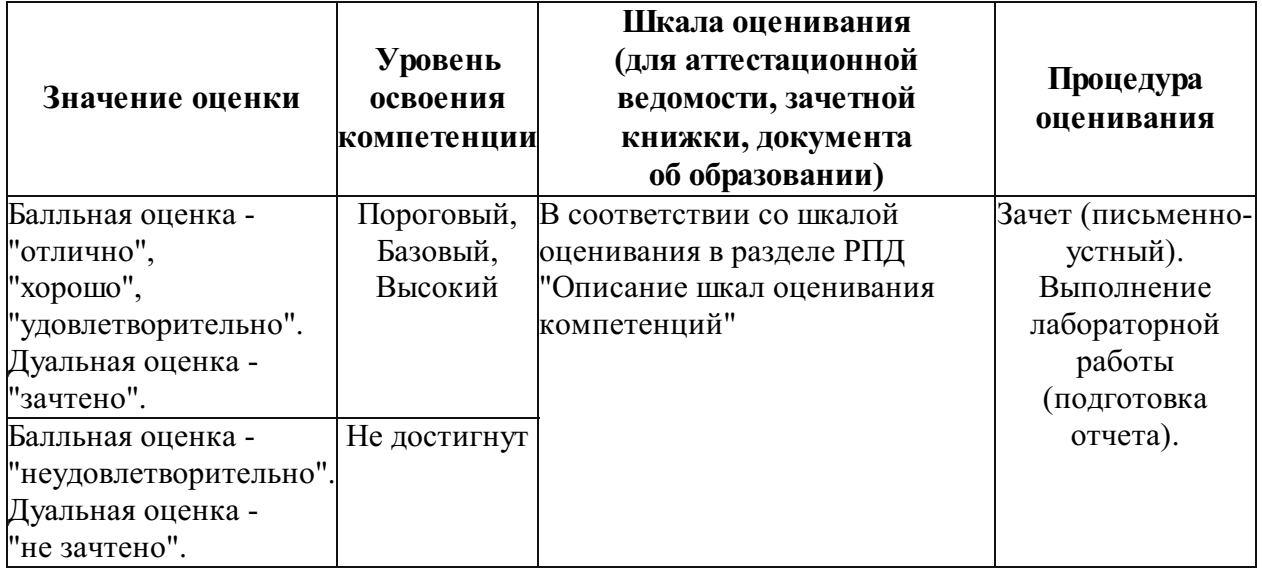

## Ресурсы электронной информационно-образовательной среды, электронной библиотечной системы и иные ресурсы, необходимые для осуществления образовательного процесса по дисциплине

## Перечень учебной литературы для освоения дисциплины

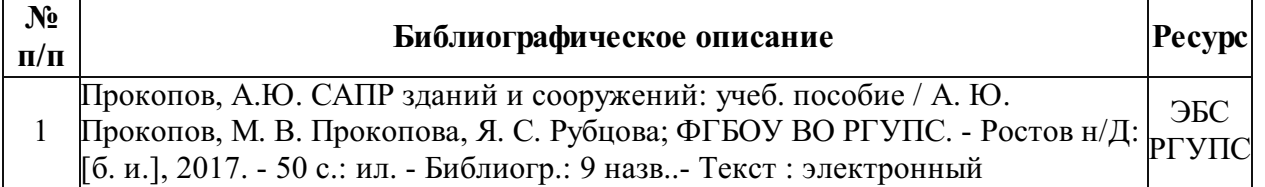

## Перечень учебно-методического обеспечения

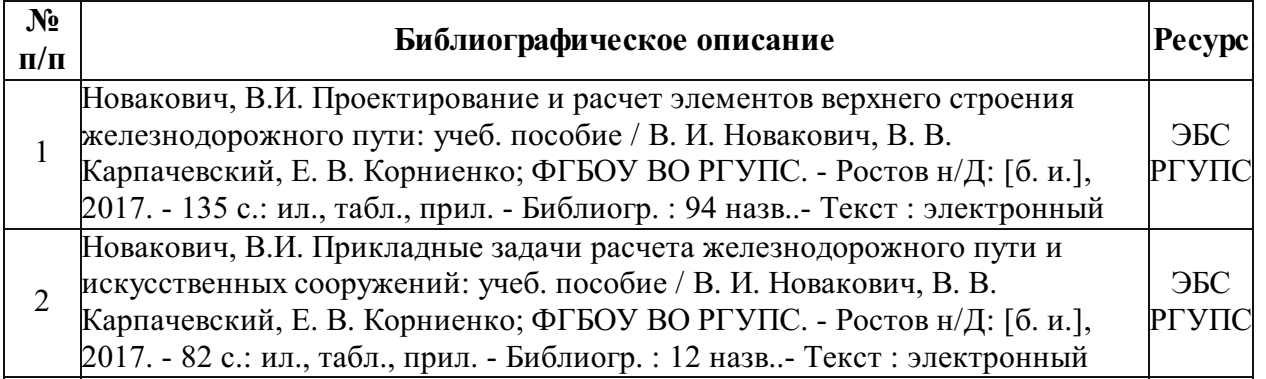

## Электронные образовательные ресурсы в сети "Интернет"

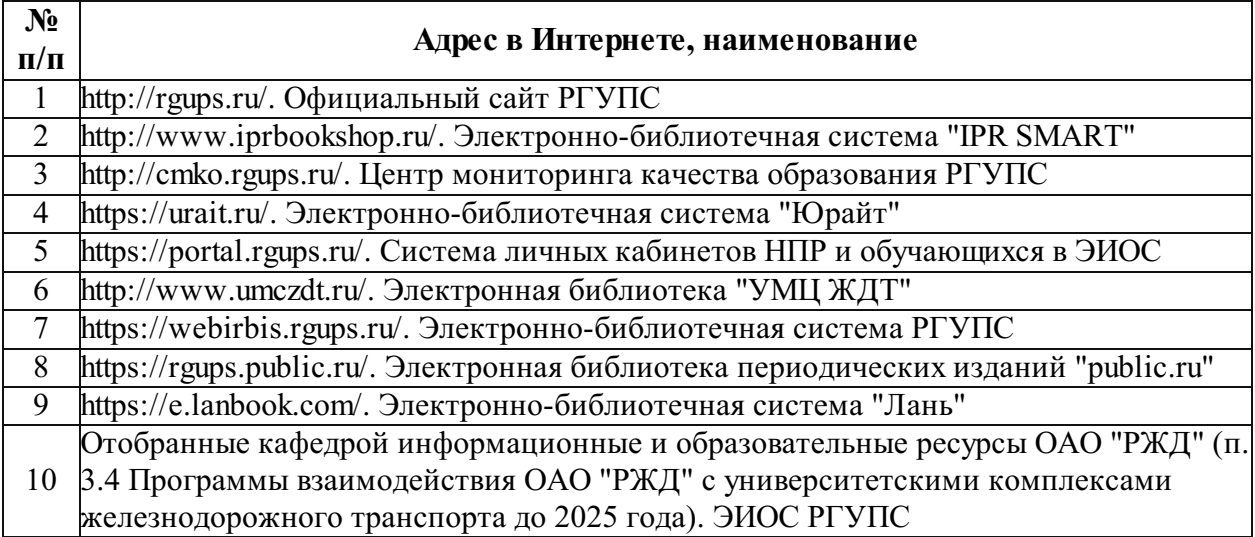

## Профессиональные базы данных и информационно-справочные

системы

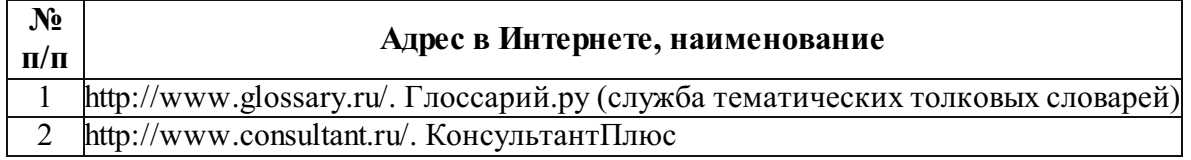

## Лицензионное и свободно распространяемое программное обеспечение

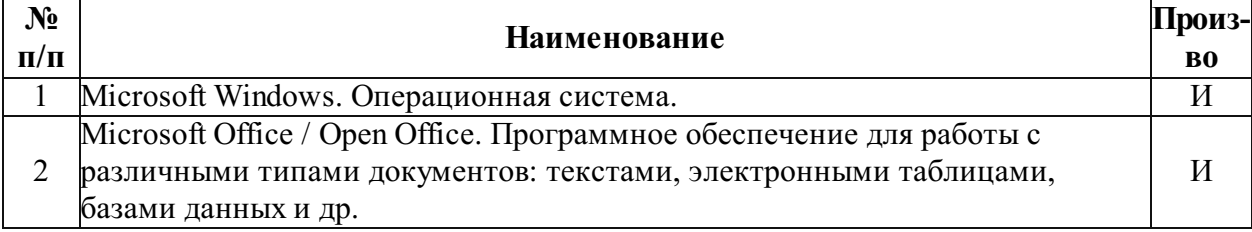

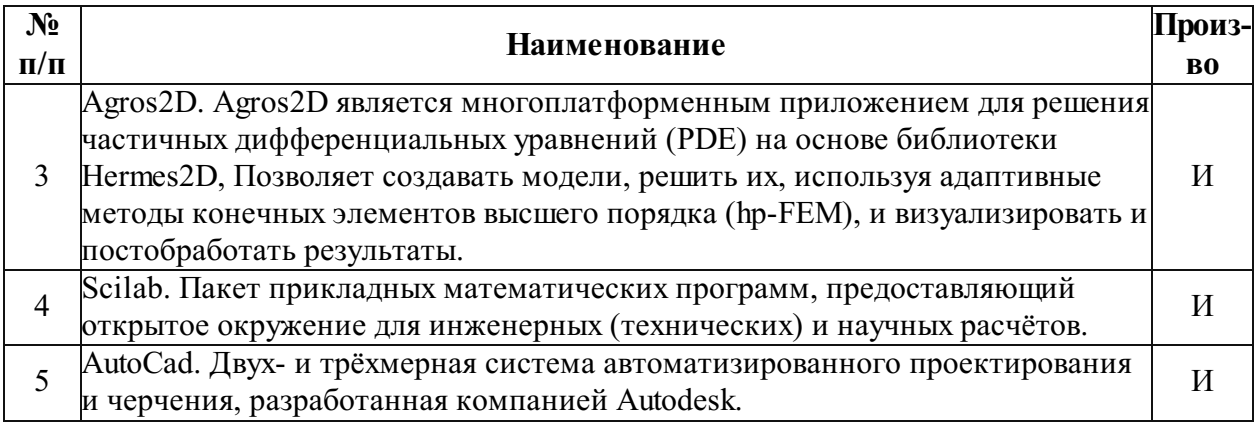

О - программное обеспечение отечественного производства

И - импортное программное обеспечение

## Описание материально-технической базы, необходимой для осуществления образовательного процесса по дисциплине

Помещения(аудитории):

учебные аудитории для проведения учебных занятий; помещения для самостоятельной работы.

Для изучения настоящей дисциплины в зависимости от видов занятий используется:

Учебная мебель:

Технические средства обучения (включая стационарный либо переносной набор демонстрационного оборудования);

Офисная оргтехника и компьютеры.

Самостоятельная работа обучающихся обеспечивается компьютерной техникой с возможностью подключения к сети "Интернет" и ЭИОС.

Код РПД: 77098.